**第3部**

**<sup>第</sup>2<sup>章</sup>**

[ご購入はこちら](https://shop.cqpub.co.jp/hanbai/booklist/series/Interface/)

**Cortex-M33搭載STM32H5を例に**

## TrustZoneに対応した STマイコンのセキュリティ

**矢郷 洋一**

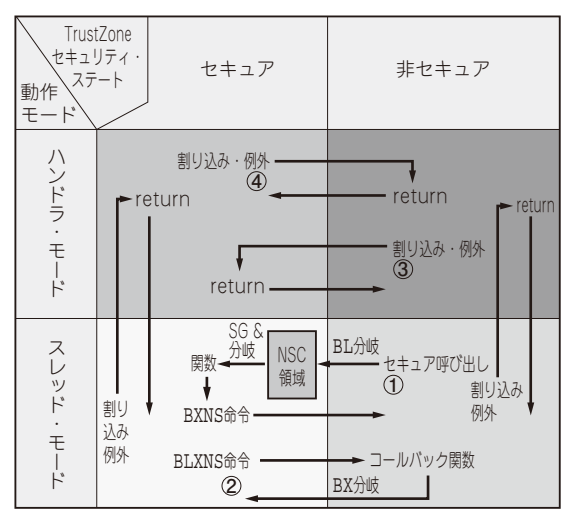

**図1 TrustZoneセキュリティ・ステートが切り替わる要因**

## **Cortex-MとTrustZoneとの関係**

## ● TrustZoneの仕組み

TrustZoneを端的にまとめると,次のような技術で す.

- ・ アドレス空間上の任意の位置に,任意の大きさで アクセスしづらい領域を作る
- ・ そこで重要な資源(メモリ,ペリフェラル)や情報 を領域外アクセスから保護する
- ・ また,そこで重要なソフトウェア処理を実行して **処理の状態や結果を秘匿する**

 Armの用語では,アクセスしづらくした領域のこ とをセキュア領域と呼び,これまで通り自由にアクセ スできる領域のことを非セキュア領域と呼びます.

セキュア領域だけあれば安全という訳ではなく、こ れまで通り自由にアクセスできる通常領域(非セキュ ア領域)とアクセスしづらくしたセキュア領域を2つ 用意して,アドレス空間の各アドレスへのアクセスの しやすさ/しづらさに段階を設けてセキュリティを作 る仕組みがTrustZoneです.

## **▶セキュア/非セキュアな状態をハードウェアで切り 替える**

Cortex-MのTrustZoneには,TrustZoneセキュリ ティ・ステートというハードウェア・ステートがあり ます. 通常の状態では非セキュア・ステートで動作し ます. 非セキュア・ステートでアクセスできるのは非 セキュア領域のみです.セキュア・ステートに切り替 わるとセキュア領域にアクセスできるようになりま す.TrustZoneセキュリティ・ステートが切り替わる 要因は**図1**に示すように4つあります.

- ①非セキュア・ステートでセキュア呼び出し関数を 実行
- ②セキュア・ステートで非セキュア・コールバック 関数を実行
- ③非セキュア・ステートで割り込み・例外ハンドラ を実行中に高優先度のセキュア割り込み・例外が 発生
- ④セキュア・ステートで割り込み・例外ハンドラを 実行中に高優先度の非セキュア割り込み・例外が 発生
- **▶マイコン・ファームウェアの動作形態**

ユーザは,TrustZone対応マイコンでファームウェ アを作る場合に,**図2**の作法に従う必要があります.

- ・ リセットがかかるとセキュア領域で起動する
- ・ セキュア領域でセキュリティ設定と必要に応じて 初期化処理を実行した後,非セキュア領域に移行 する
- ・ 非セキュア領域で非セキュア・ステートで使うペ リフェラルと割り込みを設定する
- ・ 非セキュア領域でmainループが動作する
- ・ セキュア領域にセキュア呼び出し関数を必要な数 だけ用意する
- ・ セキュア領域に配置されている重要な資源や情報 にアクセスし,また,セキュア領域で重要なソフ トウェア処理を実行する場合,非セキュア領域か らセキュア呼び出し関数を実行する.セキュア呼 び出し関数を経由しないでセキュア領域に無理矢 理アクセスするとフォールト例外が発生する